### **Google Drive**

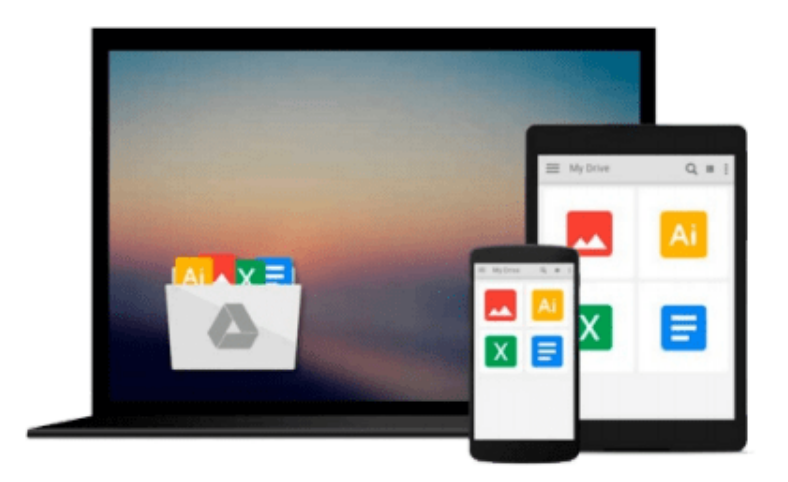

 $\equiv$ 

# **OpenOffice.org For Dummies**

*Gurdy Leete, Ellen Finkelstein, Mary Leete*

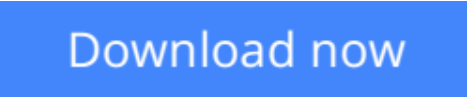

[Click here](http://sapek.club/go/read.php?id=B003S9VSW4) if your download doesn"t start automatically

## **OpenOffice.org For Dummies**

Gurdy Leete, Ellen Finkelstein, Mary Leete

**OpenOffice.org For Dummies** Gurdy Leete, Ellen Finkelstein, Mary Leete

- Uses the straightforward For Dummies style to show Linux and Windows users how to use the OpenOffice.org desktop productivity suite
- OpenOffice.org has a user interface and feature set similar to that of other office suites and works transparently with a variety of file formats, including those of Microsoft Office
- Explains how to download, install, and set up both the Linux and Windows versions of OpenOffice.org
- Organized by the four key desktop applications provided in the OpenOffice.org suite: Writer (word processing), Calc (spreadsheets), Impress (presentations), and Draw (graphics)
- Other topics covered include creating and formatting documents with Writer, using templates and styles, creating spreadsheets with Calc, manipulating spreadsheet data, creating a presentation with Impress, and creating and editing images with Draw

**L** [Download](http://sapek.club/go/read.php?id=B003S9VSW4) [OpenOffice.org For Dummies ...pdf](http://sapek.club/go/read.php?id=B003S9VSW4)

**[Read Online](http://sapek.club/go/read.php?id=B003S9VSW4)** [OpenOffice.org For Dummies ...pdf](http://sapek.club/go/read.php?id=B003S9VSW4)

#### **Download and Read Free Online OpenOffice.org For Dummies Gurdy Leete, Ellen Finkelstein, Mary Leete**

#### **From reader reviews:**

#### **Nicole Garner:**

Reading a e-book can be one of a lot of exercise that everyone in the world adores. Do you like reading book therefore. There are a lot of reasons why people enjoyed. First reading a reserve will give you a lot of new information. When you read a book you will get new information due to the fact book is one of many ways to share the information or perhaps their idea. Second, examining a book will make anyone more imaginative. When you reading through a book especially fictional works book the author will bring that you imagine the story how the characters do it anything. Third, you may share your knowledge to other individuals. When you read this OpenOffice.org For Dummies, it is possible to tells your family, friends and also soon about yours publication. Your knowledge can inspire others, make them reading a guide.

#### **John Richey:**

A lot of people always spent their very own free time to vacation or go to the outside with them family or their friend. Are you aware? Many a lot of people spent these people free time just watching TV, or playing video games all day long. If you would like try to find a new activity that's look different you can read the book. It is really fun in your case. If you enjoy the book which you read you can spent the whole day to reading a guide. The book OpenOffice.org For Dummies it is quite good to read. There are a lot of folks that recommended this book. These people were enjoying reading this book. In case you did not have enough space to bring this book you can buy the e-book. You can m0ore effortlessly to read this book from the smart phone. The price is not to fund but this book provides high quality.

#### **Lola Hernandez:**

People live in this new day of lifestyle always make an effort to and must have the time or they will get lot of stress from both daily life and work. So , whenever we ask do people have free time, we will say absolutely without a doubt. People is human not a robot. Then we request again, what kind of activity have you got when the spare time coming to anyone of course your answer will probably unlimited right. Then do you try this one, reading guides. It can be your alternative in spending your spare time, typically the book you have read is usually OpenOffice.org For Dummies.

#### **Wanda Riddle:**

Do you have something that that suits you such as book? The publication lovers usually prefer to pick book like comic, brief story and the biggest you are novel. Now, why not seeking OpenOffice.org For Dummies that give your entertainment preference will be satisfied by reading this book. Reading habit all over the world can be said as the method for people to know world better then how they react towards the world. It can't be said constantly that reading behavior only for the geeky man or woman but for all of you who wants to always be success person. So , for all you who want to start looking at as your good habit, you may pick OpenOffice.org For Dummies become your starter.

**Download and Read Online OpenOffice.org For Dummies Gurdy Leete, Ellen Finkelstein, Mary Leete #L6SAW4IC87T**

### **Read OpenOffice.org For Dummies by Gurdy Leete, Ellen Finkelstein, Mary Leete for online ebook**

OpenOffice.org For Dummies by Gurdy Leete, Ellen Finkelstein, Mary Leete Free PDF d0wnl0ad, audio books, books to read, good books to read, cheap books, good books, online books, books online, book reviews epub, read books online, books to read online, online library, greatbooks to read, PDF best books to read, top books to read OpenOffice.org For Dummies by Gurdy Leete, Ellen Finkelstein, Mary Leete books to read online.

### **Online OpenOffice.org For Dummies by Gurdy Leete, Ellen Finkelstein, Mary Leete ebook PDF download**

**OpenOffice.org For Dummies by Gurdy Leete, Ellen Finkelstein, Mary Leete Doc**

**OpenOffice.org For Dummies by Gurdy Leete, Ellen Finkelstein, Mary Leete Mobipocket**

**OpenOffice.org For Dummies by Gurdy Leete, Ellen Finkelstein, Mary Leete EPub**